## **Вкладка** *Модель*

На цьому екрані учні можуть будувати моделі молекул, додаючи до центрального атома одиничні, подвійні чи потрійні зв'язані атоми.

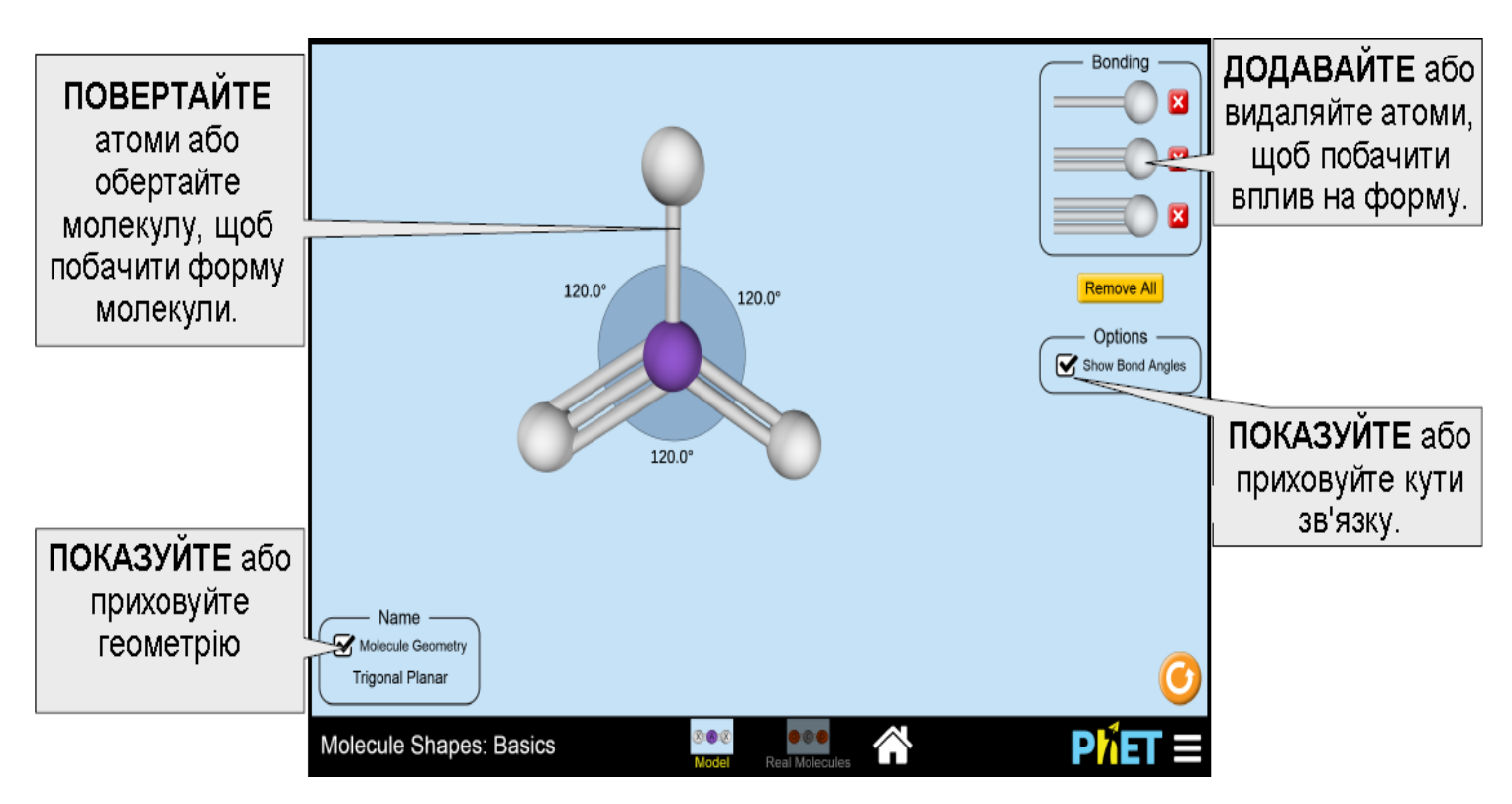

## **Вкладка** *Реальн. молекули*

Учні можуть досліджувати молекулярну геометрію та кути зв'язку вибраного списку реальних молекул.

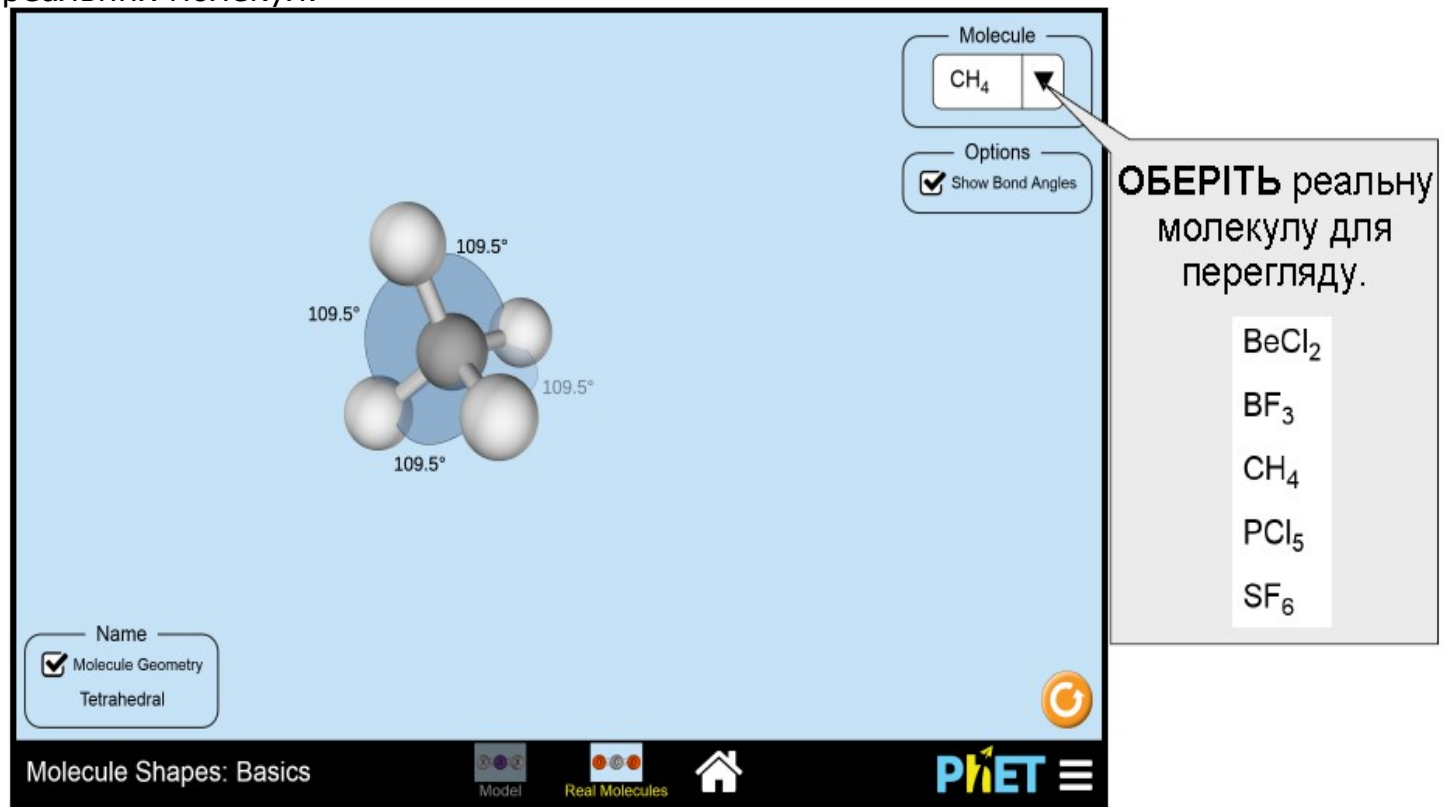

Комплексне управління

• Екран відтворення можна змінити на білий фон для полегшення проектування моделювання. Щоб отримати доступ до цієї функції, виберіть **Опції** в меню панелі інструментів PhET в правому нижньому куті.

## **Спрощення в моделюванні**

Опції... Вебсайт PhET... Повідомте про проблему... Перевір оновлення Скріншот Повний екран Про..

• Для визначення форми молекули для заданої кількості електронних областей була використана модель електронної парної репульсії валентної оболонки (VSEPR).

• Використовуючи екран **Модель**, учні досліджують роль зв'язаних атомів у визначенні форми молекули. Роль одиноких електронних пар можна дослідити за допомогою симуляції **Форми молекул** .

• На вкладці **Модель** відображаються кути зв'язку, передбачені базовою геометрією за допомогою моделі VSEPR.

• Хоча симуляція не дозволяє учням додавати більше шести електронних доменів до центрального атома, можливо координаційні числа перевищують шість.

• Учні можуть будувати нефізичні структури на екрані **Модель**. Оскільки цілі симуляції - підтримка учнів, які розуміють тенденції геометрії молекули, - ця побудова нефізичних структур дозволено в тій мірі, в якій підтримуються навчальні цілі.

## **Пропозиції щодо використання**

**Приклади завдань для дослідження**

- Скільки різних форм молекули ви можете скласти, використовуючи моделювання?
- Побудуйте молекулу, яка має трикутну пірамідальну геометрію молекули.
- Чи бувають випадки, коли атоми розташовані на відстані один від одного, але кути між атомами не однакові? Які це форми, і чому це може статися?

Дивіться всі опубліковані заходи для **Форми молекул. Основи [тут](https://phet.colorado.edu/uk/simulation/molecule-shapes-basics#for-teachers-header)**. Для отримання додаткових порад щодо використання симуляцій PhET зі своїми учнями, див. **[Поради щодо використання PHET](https://phet.colorado.edu/uk/teaching-resources/tipsForUsingPhet)**.